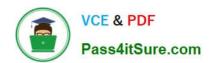

## 70-516<sup>Q&As</sup>

TS: Accessing Data with Microsoft .NET Framework 4

### Pass Microsoft 70-516 Exam with 100% Guarantee

Free Download Real Questions & Answers PDF and VCE file from:

https://www.pass4itsure.com/70-516.html

100% Passing Guarantee 100% Money Back Assurance

Following Questions and Answers are all new published by Microsoft
Official Exam Center

- Instant Download After Purchase
- 100% Money Back Guarantee
- 365 Days Free Update
- 800,000+ Satisfied Customers

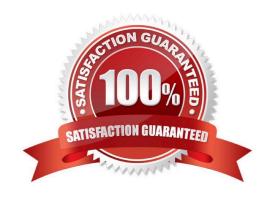

## VCE & PDF Pass4itSure.com

### https://www.pass4itsure.com/70-516.html

2022 Latest pass4itsure 70-516 PDF and VCE dumps Download

### **QUESTION 1**

You use Microsoft Visual Studio 2010 and Microsoft .NET Framework 4 to create an application. The application connects to several SQL Server databases. You create a function that modifies customer records that are stored in multiple databases. All updates for a given record are performed in a single transaction.

You need to ensure that all transactions can be recovered.

What should you do?

- A. Call the RecoveryComplete method of the TransactionManager class.
- B. Call the EnlistDurable method of the Transaction class.
- C. Call the Reenlist method of the TransactionManager class.
- D. Call the EnlistVolatile method of the Transaction class.

Correct Answer: B

Volatile resource managers cannot recovery from failure to complete a transaction in which they were participating. To obtain a durable enlistment in a transaction, use the EnlistDurable method. For more information on volatile and durable resources, as well as how to enlist a resource, see Implementing A Resource Manager. For more information on how a resource manager responds to commit notification and prepare the commit, see Committing A Transaction In Single-Phase and Multi-Phase. http://msdn.microsoft.com/en-us/library/ms149779.aspx

#### **QUESTION 2**

You use Microsoft Visual Studio 2010 and Microsoft .NET Framework 4 to develop an application. You use the ADO.NET Entity Framework Designer to model entities.

You need to create a Plain Old CLR Object (POCO) class that can be used with the ObjectContext.CreateObject method to create a proxy.

What should you do?

- A. Create a custom data class that has a Protected constructor that does not have parameters.
- B. Create a custom data class in which all properties and methods are Overridable.
- C. Create a custom data class that is MustInherit.
- D. Create a custom data class that is NotInheritable.

Correct Answer: A

Requirements for Creating POCO Proxies (http://msdn.microsoft.com/en-us/library/dd468057.aspx)

### **QUESTION 3**

You use Microsoft Visual Studio 2010 and Microsoft .NET Framework 4 to develop an application that connects to a

# VCE & PDF Pass4itSure.com

### https://www.pass4itsure.com/70-516.html

2022 Latest pass4itsure 70-516 PDF and VCE dumps Download

Microsoft SQL Server 2008 database.

The application includes a SqlConnection named conn and a SqlCommand named cmd. You need to create a transaction so that database changes will be reverted in the event that an exception is thrown.

Which code segment should you use?

A. var transaction = conn.BeginTransaction();cmd.Transaction = transaction;try{... transaction.Commit();}catch{transaction.Rollback();}

B. var transaction = conn.BeginTransaction();cmd.Transaction = transaction;try{... transaction.Commit();}catch{transaction.Dispose();}

C. var transaction = conn.BeginTransaction();cmd.Transaction = transaction;try{...}catch{transaction.Commit();}

D. var transaction = conn.BeginTransaction();cmd.Transaction = transaction;try{... transaction.Rollback();}catch{transaction.Dispose ();}

Correct Answer: A

#### **QUESTION 4**

You use Microsoft Visual Studio 2010 and Microsoft .NET Framework 4 to create an application. The application uses the ADO.NET Entity Framework to model entities. You need to ensure that the model and mapping files are not deployed as application resources.

What should you do?

- A. Modify the connection string in the application\\'s .config file to refer to the absolute physical path to the .edmx file.
- B. Modify the connection string in the application\\'s .config file to refer to the relative path to the .edmx file.
- C. Set the value of the .edmx file\\'s Metadata Artifact Processing property to Copy to Output Directory.
- D. Set the value of the .edmx files Build Action property to Copy to Output.

Correct Answer: C

### **QUESTION 5**

You use Microsoft Visual Studio 2010 and Microsoft .NET Framework 4 to develop an application. You use the ADO.NET Entity Framework Designer to model entities. The model contains an entity type named Product.

You need to ensure that a stored procedure will be invoked when the ObjectContext.SaveChanges method is executed after an attached Product has changed.

What should you do in the ADO.NET Entity Framework Designer?

- A. Add a complex type named Product that is mapped to the stored procedure.
- B. Add a function import for the Product entity type.
- C. Add a stored procedure mapping for the Product entity type.

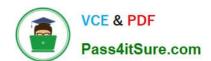

### https://www.pass4itsure.com/70-516.html

2022 Latest pass4itsure 70-516 PDF and VCE dumps Download

D. Add a new entity that has a base class of Product that is mapped to the stored procedure.

Correct Answer: C

The ObjectContext class exposes a SaveChanges method that triggers updates to the underlying database. By default, these updates use SQL statements that are automatically generated, but the updates can use stored procedures that you

specify. The good news is that the application code you use to create, update, and delete entities is the same whether or not you use stored procedures to update the database. To map stored procedures to entities, in the Entity Framework

designer, right-click the entity and choose Stored Procedure Mapping. In the Mapping Details window assign a stored procedure for insert, update, and delete.

CHAPTER 6 ADO.NET Entity Framework

Lesson 1: What Is the ADO.NET Entity Framework?

Mapping Stored Procedures(page 387-388)

Stored Procedures in the Entity Framework

(http://msdn.microsoft.com/en-us/data/gg699321)

70-516 PDF Dumps

70-516 Practice Test

70-516 Braindumps

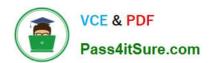

To Read the Whole Q&As, please purchase the Complete Version from Our website.

### Try our product!

100% Guaranteed Success

100% Money Back Guarantee

365 Days Free Update

**Instant Download After Purchase** 

24x7 Customer Support

Average 99.9% Success Rate

More than 800,000 Satisfied Customers Worldwide

Multi-Platform capabilities - Windows, Mac, Android, iPhone, iPod, iPad, Kindle

We provide exam PDF and VCE of Cisco, Microsoft, IBM, CompTIA, Oracle and other IT Certifications. You can view Vendor list of All Certification Exams offered:

https://www.pass4itsure.com/allproducts

### **Need Help**

Please provide as much detail as possible so we can best assist you. To update a previously submitted ticket:

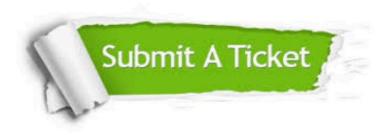

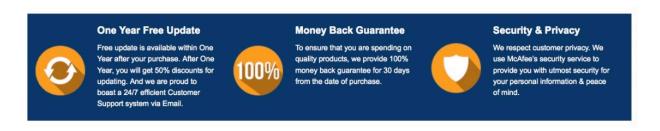

Any charges made through this site will appear as Global Simulators Limited.

All trademarks are the property of their respective owners.

Copyright © pass4itsure, All Rights Reserved.